# **Introduction**

Cet ouvrage s'adresse aux candidats aux études médicales, et à tout étudiant de licence désireux d'acquérir les connaissances de base de la physique. Il est issu du cours de physique enseigné en PCEM1 à l'Université de Paris-Sud 11.

Après un rappel des notions de mathématiques indispensables à la compréhension des phénomènes physiques, le lecteur trouvera une introduction au calcul d'erreur et à l'analyse dimensionnelle. Une première partie comportant trois chapitres permet au lecteur de se familiariser avec la dynamique du point matériel et la dynamique du solide. On y introduit notamment les diverses forces de frottement, et on y définit le moment d'inertie d'un solide indéformable. Dans une deuxième partie, on étudie l'hydrodynamique des fluides parfaits et des fluides réels. Les divers types d'écoulement sont expliqués. La troisième partie, se composant de trois chapitres, traite des ondes. On y explique la propagation des ondes m´ecaniques, notamment les ondes sonores et ultrasonores. Les ultrasons sont très importants, en raison de leur p´en´etration dans les tissus humains, dans l'exploration de la plupart des organes. Les différences entre les impédances des divers tissus permettent d'utiliser les ultrasons  $\alpha$  des fins diagnostiques (imagerie ultrasons). Les ultrasons sont également utilisés à des fins thérapeutiques (ablation des tumeurs). La dernière partie de l'ouvrage traite de l'électrostatique, de l'électrocinétique et du champ d'induction magnétique. En électrostatique, on définit le champ et le potentiel électrostatiques, et on étudie le dipôle électrostatique. L'électrostatique est importante en électrocardiographie. On notera, en particulier, que le coeur se comporte comme un dipôle. En électrocinétique, on étudie les régimes continu et variable. On explique notamment la charge et la décharge d'un condensateur grâce à un circuit simple, le circuit RC. Dans ce domaine, la physique a permis la réalisation d'appareils comme le pacemaker qui est un générateur d'impulsions. Ce dernier peut être représenté par un circuit électrique composé d'un condensateur, d'une résistance, d'une pile spéciale et d'un transistor qui joue le rôle d'interrupteur. Enfin, le champ d'induction magnétique est très important, par exemple en imagerie par résonance magnétique.

Chaque chapitre se compose de notions de cours illustrées par des schémas simples et clairs, et d'exercices suivis de corrigés détaillés. Les sujets des concours organisés à Orsay depuis 2000, et les corrigés correspondants, sont proposés au lecteur.

Orsay, Juin 2008,

Les auteurs.

# **Chapitre 1**

# $G$ énéralités

# **Sommaire**

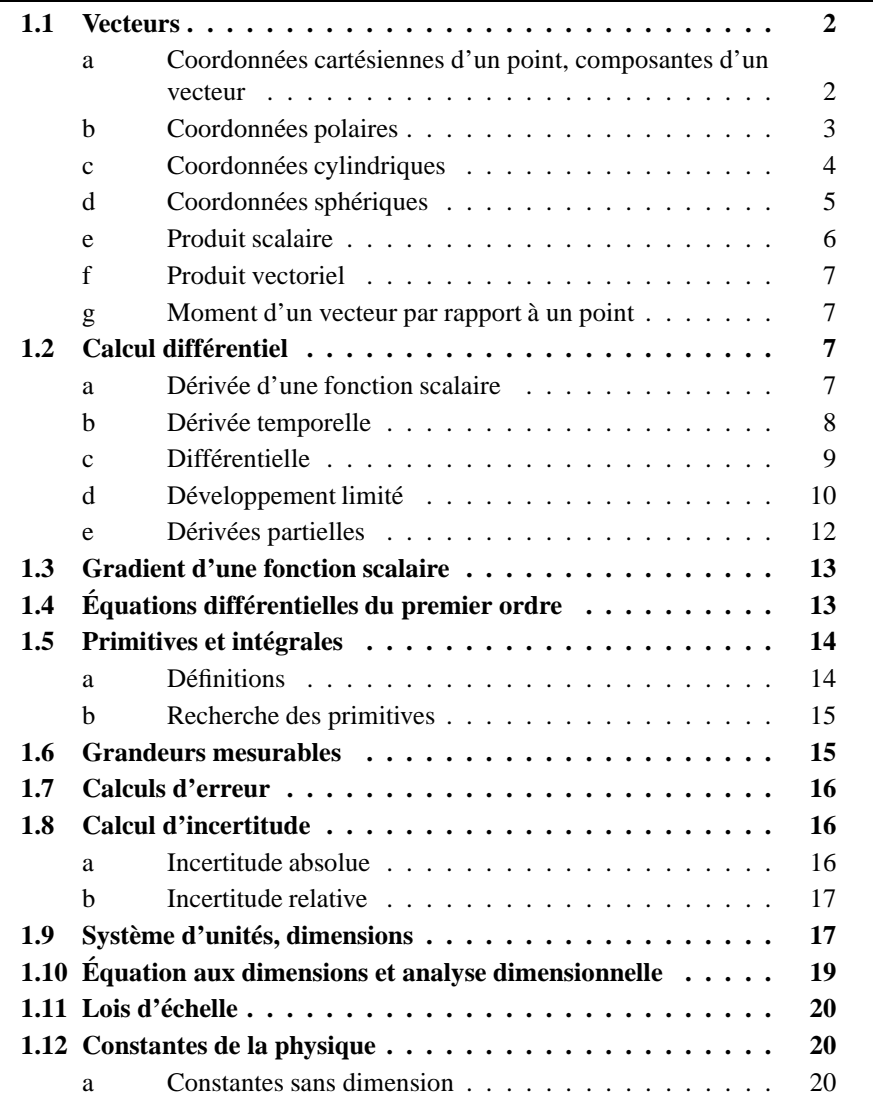

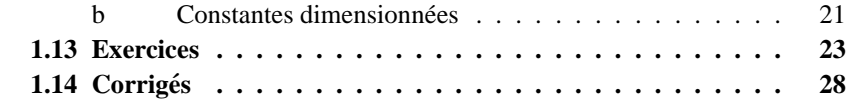

Dans ce chapitre, nous ferons quelques rappels sur les vecteurs, le produit scalaire et le produit vectoriel. Nous donnerons également quelques notions sur le calcul différentiel ou intégral et le calcul d'incertitudes. Enfin, nous nous intéresserons aux grandeurs mesurables, aux unités et à l'analyse dimensionnelle.

# **1.1 Vecteurs**

## **a Coordonnees cart ´ esiennes d'un point, composantes d'un vecteur ´**

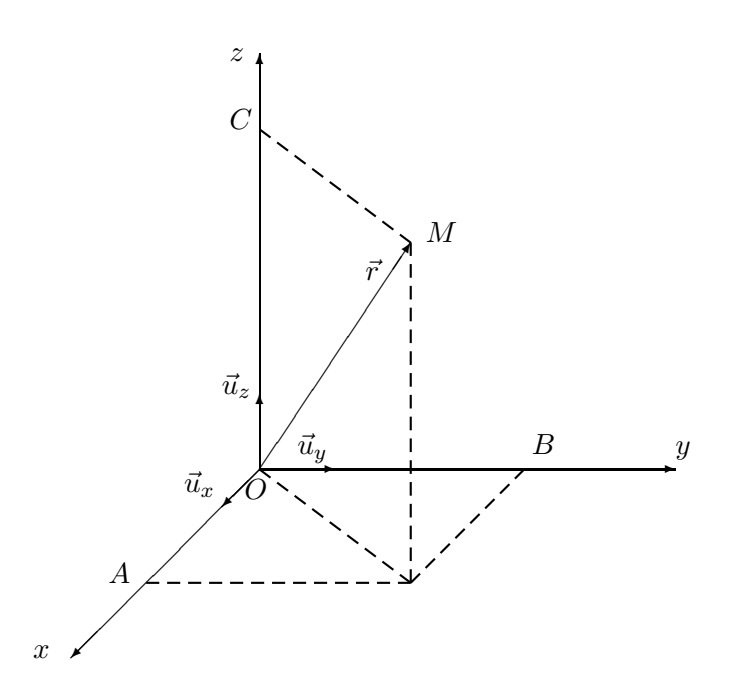

FIG. 1.1 – *Coordonnées cartésiennes d'un point.* 

Considérons un repère orthonormal direct  $(O; \vec{u}_x, \vec{u}_y, \vec{u}_z)$  d'origine  $O$ , et de vecteurs de base  $\vec{u}_x$ ,  $\vec{u}_y$  et  $\vec{u}_z$ . Un point M est repéré par le vecteur  $\vec{r} = \overrightarrow{OM}$ . On peut écrire

$$
\vec{r} = \overline{OA}\vec{u}_x + \overline{OB}\vec{u}_y + \overline{OC}\vec{u}_z,\tag{1.1}
$$

où A, B et C sont les projetés orthogonaux de M sur les axes  $(Ox)$ ,  $(Oy)$  et  $(Oz)$ , respectivement. Posons  $\overline{OA} = x$ ,  $\overline{OB} = y$  et  $\overline{OC} = z$ . x, y et z sont les coordonnées cartésiennes du point M ou les composantes cartésiennes du vecteur  $\overline{OM}$ . On peut aussi écrire

$$
\vec{r} = x\vec{u}_x + y\vec{u}_y + z\vec{u}_z. \tag{1.2}
$$

Soient deux vecteurs  $\overrightarrow{OM_1}$  et  $\overrightarrow{OM_2}$  tels que  $\overrightarrow{OM_1} = x_1\vec{u}_x + y_1\vec{u}_y + z_1\vec{u}_z$  et  $\overrightarrow{OM_2} =$  $x_2\vec{u}_x + y_2\vec{u}_y + z_2\vec{u}_z$ . La résultante  $\overrightarrow{OM}$  des deux vecteurs s'écrit

$$
\overrightarrow{OM} = \overrightarrow{OM_1} + \overrightarrow{OM_2} = (x_1 + x_2)\overrightarrow{u}_x + (y_1 + y_2)\overrightarrow{u}_y + (z_1 + z_2)\overrightarrow{u}_z.
$$

Quant au vecteur  $\overrightarrow{M_1 M_2}$ , il s'écrit

$$
\overrightarrow{M_1M_2} = \overrightarrow{OM_2} - \overrightarrow{OM_1} = (x_2 - x_1)\overrightarrow{u}_x + (y_2 - y_1)\overrightarrow{u}_y + (z_2 - z_1)\overrightarrow{u}_z,
$$

et les quantités  $x_2 - x_1$ ,  $y_2 - y_1$  et  $z_2 - z_1$  sont les composantes cartésiennes de  $M_1M_2$ .

La norme euclidienne de  $\overrightarrow{M_1M_2}$ , c'est-à-dire la longueur de ce vecteur, est notée  $\|\overrightarrow{M_1}\overrightarrow{M_2}\|$ . On a

$$
\|\overrightarrow{M_1M_2}\| = \sqrt{(x_2 - x_1)^2 + (y_2 - y_1)^2 + (z_2 - z_1)^2}.
$$
 (1.3)

Appelons  $\vec{u}$  le vecteur unitaire de même direction et de même sens que  $\overrightarrow{M_1M_2}$ . On peut alors écrire

$$
\overrightarrow{M_1 M_2} = \|\overrightarrow{M_1 M_2}\| \vec{u}.\tag{1.4}
$$

#### **b** Coordonnées polaires

Lorsqu'on étudie un mouvement plan et que ce dernier s'effectue autour d'un point particulier  $O$ , il est préférable d'utiliser les coordonnées polaires  $r$  et  $\theta$  définies de la façon suivante :

- $r$  est la norme du vecteur  $OM$ ,
- $\theta$  est l'angle polaire de  $\vec{r}$ .

En d'autres termes :

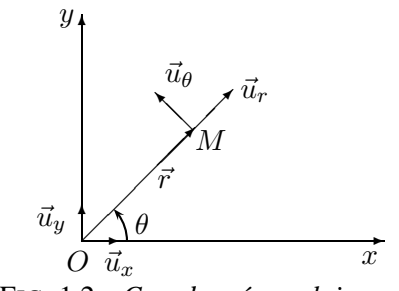

FIG. 1.2 – *Coordonnees polaires. ´*  $r = ||\vec{r}||,$   $\theta = (\vec{u}_r, \vec{r}).$  (1.5)

Si le point M décrit tout le plan, alors  $r \in [0,\infty[$  et  $\theta \in [0,2\pi]$ .

On peut exprimer les coordonnées cartésiennes d'un point en fonction de ses coordonnées polaires. On a, par projection sur les axes  $(Ox)$  et  $(Oy)$ ,

$$
x = r \cos \theta, \qquad y = r \sin \theta. \tag{1.6}
$$

 $\vec{u}_r$  et  $\vec{u}_\theta$  (voir figure 1.2) sont deux vecteurs unitaires définis de la façon suivante :

- $\bullet \vec{u}_r = \vec{r}/r$
- $\vec{u}_{\theta}$  est tel que son angle polaire est égal à  $\theta + \frac{\pi}{2}$  $\frac{1}{2}$ .

 $\vec{u}_r$  et  $\vec{u}_\theta$  sont les vecteurs de la base locale  $(M; \vec{u}_r, \vec{u}_\theta)$ . On peut les exprimer dans la base cartésienne (O ; $\vec{u}_x, \vec{u}_y$ ). On a simplement

$$
\vec{u}_r = \cos\theta \vec{u}_x + \sin\theta \vec{u}_y \qquad \qquad \vec{u}_\theta = -\sin\theta \vec{u}_x + \cos\theta \vec{u}_y.
$$

# **c Coordonnees cylindriques ´**

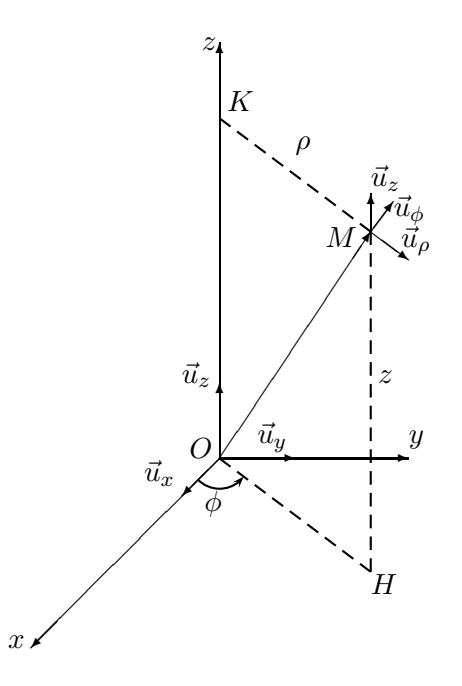

FIG. 1.3 – *Coordonnees cylindriques d'un point. ´*

Lorsque, dans un problème de physique, il existe une direction privilégiée (courant électrique circulant dans un conducteur rectiligne, fluide s'écoulant dans une conduite cylindrique, ...), il est parfois préférable d'utiliser les coordonnées cylindriques  $(\rho, \phi, z)$  (voir figure a) définies ainsi :

- $\rho$  est la distance du point M à l'axe  $(Oz)^{(a)}$ ,
- $z = \overline{OK}$ , où K est le projeté orthogonal de M sur  $(Oz)$ ,

•  $\phi$  est l'angle entre  $\vec{u}_x$  et  $\overrightarrow{OH}$ , où H est le projeté orthogonal de M sur le plan  $(Oxy)$ .

En d'autres termes

$$
\rho = KM, \ \ \phi = (\vec{u}_x, \overrightarrow{OH}), \ \ z = \overrightarrow{OK}.
$$

Si M décrit le volume d'un cylindre de rayon  $R$  et de hauteur  $h$ , les coordonnées cylindriques varient dans les intervalles suivants :

$$
0 \le \rho \le R \qquad \qquad 0 \le z \le h \qquad \qquad 0 \le \phi \le 2\pi.
$$

On définit les vecteurs de base unitaires  $\vec{u}_\rho$ ,  $\vec{u}_\phi$  et  $\vec{u}_z$  de la façon suivante :

- $\bullet$   $\vec{u}_z$  est le vecteur unitaire associé à la direction privilégiée,
- $\vec{u}_\rho$  est le vecteur unitaire dont la direction et le sens sont ceux de  $\overrightarrow{KM}$ ,

<sup>(</sup>a) L'axe  $(Oz)$  est confondu avec la direction privilégiée.

•  $\vec{u}_{\phi}$  est perpendiculaire à  $\vec{u}_{\rho}$  et  $\vec{u}_{z}$ . Son sens est tel que  $\vec{u}_{\rho}$ ,  $\vec{u}_{\phi}$  et  $\vec{u}_{z}$  forment un trièdre direct.

On a

$$
\vec{u}_{\rho} = \cos \phi \vec{u}_x + \sin \phi \vec{u}_y, \qquad \qquad \vec{u}_{\phi} = -\sin \phi \vec{u}_x + \cos \phi \vec{u}_y. \qquad (1.8)
$$

# **d** Coordonnées sphériques

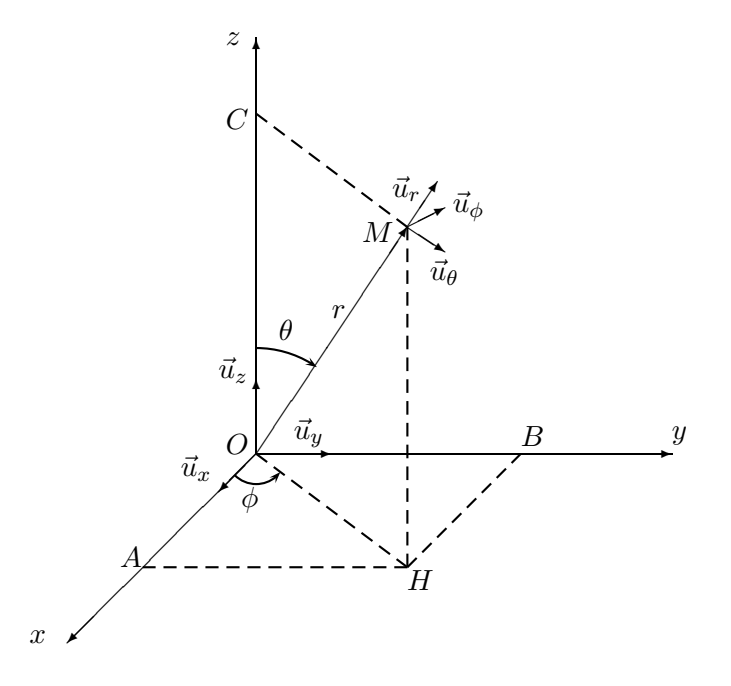

FIG. 1.4 – *Coordonnées sphériques.* 

Les coordonnées sphériques  $(r, \theta, \phi)$  sont recommandées lorsque le problème étudié fait intervenir des grandeurs physiques *isotropes*, c'est-à-dire des grandeurs pour lesquelles les directions de l'espace sont équivalentes. Par exemple, il est préféra– ble d'utiliser ces coordonnées quand on étudie le son émis par une source ponctuelle, ou le champ électrostatique au voisinage d'une charge électrique ponctuelle. Les coordonnées sphériques sont définies ainsi :

 $\bullet$  r est la distance du point M au centre O du repère (voir figure b),

$$
\bullet \ \theta = (\vec{u}_z, \overrightarrow{OM}),
$$

 $\bullet \phi = (\vec{u}_x, \overrightarrow{OH})$ , où H est le projeté orthogonal de M sur le plan  $(Oxy)$ .

Quand le point  $M$  décrit une boule sphérique de rayon  $R$  et de centre  $O$ , ses coordonnées varient dans les intervalles suivants :

$$
r \in [0, R], \ \theta \in [0, \pi], \ \phi \in [0, 2\pi].
$$

On peut aisément exprimer les coordonnées cartésiennes de M ( $x = \overline{OA}$ ,  $y =$  $\overline{OB}$ ,  $z = \overline{OC}$ ) en fonction des coordonnées sphériques :

$$
x = r \sin \theta \cos \phi, \ \ y = r \sin \theta \sin \phi, \ \ z = r \cos \theta.
$$

Les vecteurs de base unitaires  $\vec{u}_r$ ,  $\vec{u}_\theta$  et  $\vec{u}_\phi$  sont définis de la façon suivante :

•  $\vec{u}_r$  est le vecteur dont la direction et le sens sont ceux de  $\overrightarrow{OM}$ ,

 $\bullet$   $\vec{u}_{\theta}$  appartient au plan MOC. Il est orthogonal à  $\vec{u}_{r}$  et est dirigé dans le sens des  $\theta$  croissants,

•  $\vec{u}_{\phi}$  est perpendiculaire à  $\vec{u}_r$  et  $\vec{u}_{\theta}$ . Son sens est tel que  $\vec{u}_r$ ,  $\vec{u}_{\theta}$  et  $\vec{u}_{\phi}$  forment un trièdre direct.

# **e Produit scalaire**

Considérons deux vecteurs  $\vec{V}_1$  et  $\vec{V}_2$ , de normes respectives  $V_1$  et  $V_2$ . On appelle  $\alpha$  l'angle formé par ces deux vecteurs <sup>(b)</sup>. Le produit scalaire de  $\vec{V}_1$  et  $\vec{V}_2$ , noté  $\vec{V}_1 \cdot \vec{V}_2$ , est défini par

$$
\vec{V}_1 \cdot \vec{V}_2 = V_1 V_2 \cos \alpha. \tag{1.9}
$$

Le produit scalaire vérifie les propriétés suivantes :

• Il est commutatif :  $\vec{V}_1 \cdot \vec{V}_2 = \vec{V}_2 \cdot \vec{V}_1$ .

Il est distributif par rapport à l'addition vectorielle :  $\vec{V}_1 \cdot (\vec{V}_2 + \vec{V}_3) = \vec{V}_1 \cdot \vec{V}_2 +$  $\vec{V}_1 \cdot \vec{V}_3$ .

• Si les deux vecteurs sont orthogonaux ( $\alpha = \pm \pi/2$ ), on a  $\vec{V}_1 \cdot \vec{V}_2 = 0$ .

• Si les deux vecteurs sont parallèles et de même sens ( $\alpha = 0$ ), on a  $\vec{V}_1 \cdot \vec{V}_2 =$  $V_1V_2$ .

• Si les deux vecteurs sont parallèles et de sens opposés ( $\alpha = \pi$ ), on a  $\vec{V}_1 \cdot \vec{V}_2 =$  $-V_1V_2$ .

Exprimons les deux vecteurs à l'aide de leurs composantes cartésiennes. On a  $\vec{V}_i = \vec{V}_{ix}\vec{u}_x + V_{iy}\vec{u}_y + V_{iz}\vec{u}_z$ , où  $i = 1, 2$ . On peut montrer que

$$
\vec{V}_1 \cdot \vec{V}_2 = V_{1x} V_{2x} + V_{1y} V_{2y} + V_{1z} V_{2z}.
$$
 (1.10)

Enfin, pour un vecteur  $\vec{V}$  dont les composantes cartésiennes sont  $V_x, V_y, V_z$ , on a

$$
\vec{V} \cdot \vec{V} = V_x^2 + V_y^2 + V_z^2 = ||\vec{V}||^2.
$$
 (1.11)

### **Exemple**

Le travail d'une force constante  $\vec{F}$  dont le point d'application effectue le déplacement rectiligne  $\overrightarrow{AB}$  est  $W = \vec{F} \cdot \overrightarrow{AB} = F \ AB \cos \alpha$ , où  $\alpha$  est l'angle formé par  $\vec{F}$  et  $\overrightarrow{AB}$ . Si la force et le déplacement sont orthogonaux, la force ne travaille pas  $(W = 0)$ . Si l'angle  $\alpha$  est compris entre 0 et  $\pi/2$ , le travail sera positif (la force effectue un travail moteur). Si l'angle est compris entre  $\pi/2$  et π, le travail sera négatif (la force effectue un travail résistant).

 $(b)$ <sub>0</sub> <  $\alpha$  <  $\pi$ .

## **f Produit vectoriel**

Le produit vectoriel de deux vecteurs  $\vec{V}_1$  et  $\vec{V}_2$  est le vecteur  $\vec{V}$ , noté  $\vec{V}_1 \wedge \vec{V}_2$  et défini par :

• sa norme, qui est égale à  $V_1V_2 \sin \alpha$ . Cette norme est égale à l'aire du parallélogramme construit sur  $\vec{V}_1$  et  $\vec{V}_2,$ 

• sa direction, qui est perpendiculaire au plan défini par  $\vec{V}_1$  et  $\vec{V}_2$ ,

• son sens, qui est tel que  $\vec{V}_1$ ,  $\vec{V}_2$  et  $\vec{V}$  (pris dans cet ordre) forment un trièdre direct.

Le produit vectoriel vérifie les propriétés suivantes :

• Il est anticommutatif :  $\vec{V}_1 \wedge \vec{V}_2 = -\vec{V}_2 \wedge \vec{V}_1$ .

• Il est distributif par rapport à l'addition vectorielle, c'est-à-dire que  $\vec{V}_1 \wedge (\vec{V}_2 + \vec{V}_3)$  $(\vec{V}_3) = \vec{V}_1 \wedge \vec{V}_2 + \vec{V}_1 \wedge \vec{V}_3.$ 

• Si deux vecteurs sont parallèles ou antiparallèles, leur produit vectoriel est le vecteur  $\vec{0}$ .

Les composantes cartésiennes du produit vectoriel  $\vec{V} = \vec{V}_1 \wedge \vec{V}_2$  sont

$$
V_x = V_{1y}V_{2z} - V_{1z}V_{2y}
$$
  
\n
$$
V_y = V_{1z}V_{2x} - V_{1x}V_{2z}
$$
  
\n
$$
V_z = V_{1x}V_{2y} - V_{1y}V_{2x}
$$

# **g Moment d'un vecteur par rapport a un point `**

On appelle moment d'un vecteur  $\overrightarrow{AB}$  par rapport à un point O, le vecteur  $\overrightarrow{\Gamma}$  défini par

$$
\vec{\Gamma} = \vec{OA} \wedge \vec{AB}.\tag{1.12}
$$

On peut écrire, d'après les propriétés du produit vectoriel,  $\vec{\Gamma} = \vec{OA} \wedge \vec{AB} =$  $\overrightarrow{OA} \wedge (\overrightarrow{AO} + \overrightarrow{OB}) = \overrightarrow{OA} \wedge \overrightarrow{OB}$ . Ainsi, la norme de  $\overrightarrow{\Gamma}$  est égale au double de l'aire du triangle OAB.

### **Exemple**

Le moment cinétique (voir Chapitre 3) est le moment du vecteur quantité de mouvement par rapport à un point autour duquel s'effectue un mouvement de rotation.

# **1.2 Calcul differentiel ´**

#### **a** Dérivée d'une fonction scalaire

Considérons la fonction de classe  $C^{1}$  <sup>(c)</sup>  $f : \mathbb{R} \to \mathbb{R}$ , où  $\mathbb{R}$  est le corps des réels. La dérivée de  $f$  en  $a$  est définie par

$$
\frac{df}{dx}(a) = \lim_{h \to 0} \frac{f(a+h) - f(a)}{h}.
$$
\n(1.13)

<sup>&</sup>lt;sup>(c)</sup>Une fonction est de classe  $C^1$  si elle est continûment dérivable.

La dérivée de  $f$  en  $a$  est aussi notée  $f'(a)$ .

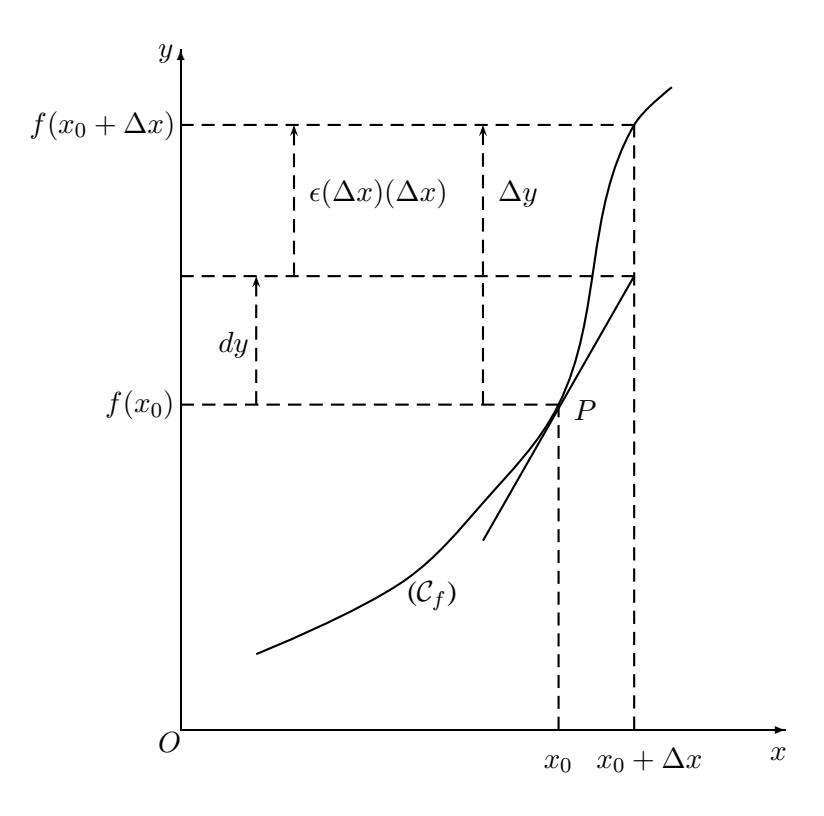

FIG. 1.5 – *Tangente* à la courbe  $(C_f)$  représentant la variation de la fonction f.

On peut représenter f par une courbe  $(C_f)$  dans le repère orthonormal  $(Oxy)$ . Posons  $y = f(x)$ . Dans ce cas, si f est dérivable en  $x_0$ , la courbe admet au point P de coordonnées  $(x_0, f(x_0))$  une tangente non parallèle à  $(Oy)$ , dont l'équation est  $y - y_0 = f'(x_0)(x - x_0)$ , où  $y_0 = f(x_0)$ . La dérivée en  $x_0$  est la pente de la tangente à  $(\mathcal{C}_f)$  au point d'abscisse  $x_0$ .

# **b** Dérivée temporelle

On peut généraliser la notion de dérivée à un vecteur  $\vec{V}$  dépendant de la variable  $t$  (par exemple la variable temps). On définit la dérivée par rapport à  $t$  par

$$
\frac{d\vec{V}}{dt} = \lim_{\Delta t \to 0} \frac{\vec{V}(t + \Delta t) - \vec{V}(t)}{\Delta t} = \lim_{\Delta t \to 0} \frac{\Delta \vec{V}}{\Delta t},\tag{1.14}
$$

où  $\Delta \vec{V} = \vec{V}(t + \Delta t) - \vec{V}(t)$ .

On peut donner une interprétation géométrique de la dérivée en posant  $\vec{V} = \overrightarrow{OM}$ , où O est l'origine des coordonnées et  $M$  l'extrémité du vecteur  $\vec{V}$  qui décrit au cours du temps une courbe (C). Si l'extrémité de  $\vec{V}$  se trouve en  $M_0$ à l'instant  $t_0$  et en  $M_1$  à l'instant  $t_1 = t_0 + \Delta t$ , on a  $\Delta \vec{V} = \overrightarrow{M_0 M_1}$ .  $\Delta \vec{V}$  est une corde de (C). Lorsque  $\Delta t \rightarrow 0$ , on pose  $\Delta t = dt$  et  $\Delta \vec{V} = d\vec{V}$  $(M_0$  et  $M_1$  tendent l'un vers l'autre). La corde se confond avec la tangente.

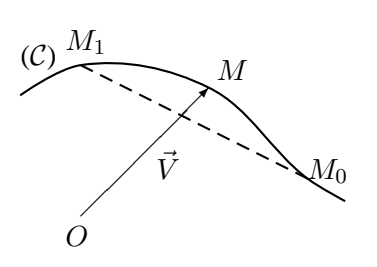

FIG. 1.6 – *Tangente a une courbe ` decrite par l'extr ´ emit ´ e d'un vec- ´ teur.*

La direction de  $d\vec{V}/dt$  est la tangente à la courbe. Son sens est celui qui correspond au sens de parcours de  $(C)$  à t croissant. Sa norme est la limite de  $\|\overrightarrow{M_0M_1}\|/\Delta t$  lorsque  $\Delta t \to 0$ .

Propriétés de la dérivation vectorielle :

$$
\frac{d(\vec{V_1} + \vec{V_2})}{dt} = \frac{d\vec{V_1}}{dt} + \frac{d\vec{V_2}}{dt},
$$

$$
\frac{d(k\vec{V_1})}{dt} = k\frac{d\vec{V_1}}{dt} + \frac{dk}{dt}\vec{V_1},
$$

$$
\frac{d(\vec{V_1} \cdot \vec{V_2})}{dt} = \vec{V_1} \cdot \frac{d\vec{V_2}}{dt} + \vec{V_2} \cdot \frac{d\vec{V_1}}{dt},
$$

$$
\frac{d(\vec{V_1} \wedge \vec{V_2})}{dt} = \vec{V_1} \wedge \frac{d\vec{V_2}}{dt} + \frac{d\vec{V_1}}{dt} \wedge \vec{V_2},
$$

où k est un scalaire. Si on appelle  $V_x$ ,  $V_y$  et  $V_z$  les composantes cartésiennes de  $\vec{V}$ , on a

$$
\frac{d\vec{V}}{dt} = \frac{dV_x}{dt}\vec{u}_x + \frac{dV_y}{dt}\vec{u}_y + \frac{dV_z}{dt}\vec{u}_z.
$$

### **c Differentielle ´**

Revenons à la fonction de classe  $C^1$   $f : \mathbb{R} \to \mathbb{R}$ . Lorsqu'on s'écarte de  $\Delta x$  <sup>(d)</sup> du point d'abscisse  $x_0$ , l'accroissement vertical est  $\Delta f = \Delta y$  sur la courbe ( $C_f$ ) et dy sur la tangente (voir figure 1.5). Comme le point de coordonnées  $(x_0 + dx, y_0 + dy)$ , où  $y_0 = f(x_0)$ , appartient à la tangente, on peut écrire  $dy = f'(x_0)dx$ , ou encore  $f'(x_0) = \frac{dy}{dx}$ . On a

$$
\Delta y = \Delta f = f(x_0 + \Delta x) - f(x_0)
$$
  
=  $dy + \epsilon(\Delta x)\Delta x$   
=  $f'(x_0)\Delta x + \epsilon(\Delta x)\Delta x$ , (1.15)

<sup>&</sup>lt;sup>(d)</sup>L'accroissement  $\Delta x$  est très petit. On prendra  $\Delta x = dx$ .

où  $\epsilon(\Delta x)$  est une fonction de  $\Delta x$  telle que  $\epsilon(\Delta x) \rightarrow 0$  quand  $\Delta x \rightarrow 0$ .

La différentielle de f, notée  $df$ , est donnée par

$$
df = dy = f'(x)dx.
$$
\n(1.16)

On utilise la différentielle quand on a besoin de considérer une petite variation. On remplace la variation  $\Delta f$  par la différentielle df. On fait une erreur d'autant plus petite que la variation considérée est petite.

#### **Application : differentielle logarithmique ´**

Considérons la fonction  $f(x) = \ln x$ . La dérivée de cette fonction est  $\frac{df}{dx} = \frac{1}{x}$  $\frac{1}{x}$ . Donc  $d\ln x = \frac{dx}{x}$  $\frac{dx}{x}$ . *d* ln *x* est appelée différentielle logarithmique de *x*.

Si  $f = gh$ , où f, g et h sont des fonctions à valeurs dans  $\mathbb{R}^{+*}$ , on a  $\ln f =$  $\ln g + \ln h$  et  $d \ln f = d \ln g + d \ln h$ , soit

$$
\frac{df}{f} = \frac{dg}{g} + \frac{dh}{h}.\tag{1.17}
$$

#### **d** Développement limité

Considérons maintenant une fonction de classe  $\mathcal{C}^{\infty}$  (e)  $f : \mathbb{R} \to \mathbb{R}$ . L'équation 1.15 donne pour  $x_0 = 0$ , et donc  $\Delta x = x^{(f)}$ ,

$$
f(x) = f(0) + f'(0)x + \epsilon_1(x)x
$$
  $\lim_{x \to 0} \epsilon_1(x) = 0.$ 

De la même manière, on peut écrire

$$
\epsilon_1(x) = \epsilon_1(0) + \epsilon'_1(0)x + \epsilon_2(x)x \qquad \lim_{x \to 0} \epsilon_2(x) = 0.
$$

Ainsi, on obtient pour  $f(x)$ 

$$
f(x) = f(0) + f'(0)x + \epsilon_1(0)x + \epsilon'_1(0)x^2 + \epsilon_2(x)x^2.
$$

Si on dérive par rapport à  $x$ , on obtient aisément

$$
f'(x) = f'(0) + \epsilon_1(0) + 2x\epsilon'_1(0) + 2x\epsilon_2(x) + x^2\epsilon'_2(x),
$$
  

$$
f''(x) = 2\epsilon'_1(0) + 2\epsilon_2(x) + 4x\epsilon'_2(x) + x^2\epsilon''_2(x).
$$

Si maintenant on fait tendre x vers 0, on obtient  $f''(0) = 2\epsilon'_1(0)$  et

$$
f(x) = f(0) + f'(0)x + f''(0)\frac{x^2}{2} + x^2\epsilon_2(x).
$$

<sup>(</sup>e)Une fonction est de classe  $\mathcal{C}^{\infty}$  si toutes ses dérivées sont continues.

<sup>&</sup>lt;sup>(f)</sup>On rappelle que  $\Delta x = dx$ .

On pourrait continuer ainsi pour obtenir la formule de Taylor-Mac Laurin du développement limité à l'ordre  $n$  :

$$
f(x) = f(0) + f'(0)\frac{x^1}{1!} + f''(0)\frac{x^2}{2!} + \dots + f^{(n)}(0)\frac{x^n}{n!} + x^n \epsilon_n(x), \quad \lim_{x \to 0} \epsilon_n(x) = 0,
$$

où  $f^{(n)}$  est la dérivée n-ième de f. On appelle reste de Young la quantité  $x^n \epsilon_n(x)$ .

La formule de Taylor-Mac Laurin peut aussi s'écrire

$$
f(x) = f(0) + f'(0)\frac{x^1}{1!} + f''(0)\frac{x^2}{2!} + \dots + f^{(n)}(0)\frac{x^n}{n!} + \mathcal{O}(x^n), \quad (1.18)
$$

où  $\mathcal{O}(x^n)$  est le reste de Young. Le développement est dit d'ordre n.

Si maintenant on s'intéresse à la valeur de  $f$  au voisinage d'un point d'abscisse  $x_0$  arbitraire, on peut utiliser la formule plus générale, dite formule de Taylor :

$$
f(x) = f(x_0) + f'(x_0) \frac{(x - x_0)}{1!} + f''(x_0) \frac{(x - x_0)^2}{2!} + \cdots + f^{(n)}(x_0) \frac{(x - x_0)^n}{n!} + \mathcal{O}((x - x_0)^n).
$$
 (1.19)

# **Cas particulier : fonctions paires et fonctions impaires**

Si la fonction est impaire, on a  $f(-x) = -f(x)$ . Écrivons le développement limité de f au voisinage du point d'abscisse  $x = 0$ :

$$
f(x) = f(0) + f'(0)\frac{x^1}{1!} + f''(0)\frac{x^2}{2!} + \dots + f^{(2n+1)}(0)\frac{x^{2n+1}}{(2n+1)!} + \mathcal{O}(x^{2n+1})
$$

et

$$
f(-x) = f(0) - f'(0)\frac{x^1}{1!} + f''(0)\frac{x^2}{2!} + \cdots - f^{(2n+1)}(0)\frac{x^{2n+1}}{(2n+1)!} + \mathcal{O}(x^{2n+1}).
$$

Comme la fonction est impaire et que le développement est unique, on en déduit

$$
f(0) = f''(0) = \dots = f^{2n}(0) = 0.
$$

Il en résulte

$$
f(x) = f'(0)\frac{x}{1!} + f^{(3)}(0)\frac{x^3}{3!} + \dots + f^{(2n+1)}(0)\frac{x^{2n+1}}{(2n+1)!} + \mathcal{O}(x^{2n+1}). \tag{1.20}
$$

Si la fonction est paire,  $f(-x) = f(x)$ , et le développement limité est tel que

$$
f'(0) = f^{(3)}(0) = \dots = f^{(2n+1)}(0) = 0.
$$

On a alors

$$
f(x) = f(0) + f''(0)\frac{x^2}{2!} + f^{(4)}(0)\frac{x^4}{4!} + \dots + f^{(2n)}(0)\frac{x^{2n}}{(2n)!} + \mathcal{O}(x^{2n+1}). \tag{1.21}
$$

### **e** Dérivées partielles

Considérons une fonction de classe  $C^1$   $f : \mathbb{R}^n \to \mathbb{R}$  dépendant de *n* variables. Pour la clarté de l'exposé, on se limitera à  $n = 2$ , et on appellera les deux variables x et y. Posons  $z = f(x, y)$ , où z est un nombre réel. Pour passer du point de coordonnées  $(x, y)$  au point de coordonnées  $(x + \Delta x, y + \Delta y)$ , on peut aller de  $(x, y)$  à  $(x + \Delta x, y)$  (y est donc fixé) puis de  $(x + \Delta x, y)$  à  $(x + \Delta x, y + \Delta y)$ . Dans cette deuxième *transition*,  $x + \Delta x$  est fixe. On peut également aller de  $(x, y)$  à  $(x, y + \Delta y)$ puis de  $(x, y + \Delta y)$  à  $(x + \Delta x, y + \Delta y)$ . La variation de f s'écrit

$$
\Delta z = f(x + \Delta x, y + \Delta y) - f(x, y) = [f(x + \Delta x, y) - f(x, y)] + [f(x + \Delta x, y + \Delta y) - f(x + \Delta x, y)].
$$
\n(1.22)

On définit la dérivée partielle de  $f$  par rapport à  $x$  par

$$
\frac{\partial f}{\partial x}|_y = \lim_{\Delta x \to 0} \frac{f(x + \Delta x, y) - f(x, y)}{\Delta x}.
$$
 (1.23)

Cette dérivée partielle est notée plus simplement  $\frac{\partial f}{\partial x}$ . De même, la dérivée partielle de  $f$  par rapport à  $y$  est

$$
\frac{\partial f}{\partial y}_{|x} = \lim_{\Delta y \to 0} \frac{f(x, y + \Delta y) - f(x, y)}{\Delta y}.
$$
 (1.24)

On a alors, d'après l'équation 1.15

$$
\Delta z = \frac{\partial f}{\partial x|y} \Delta x + \epsilon(\Delta x) \Delta x + \frac{\partial f}{\partial y|x} \Delta y + \eta(\Delta y) \Delta y,
$$

où lim  $\Delta x \rightarrow 0$  $\epsilon(\Delta x) = 0$  et lim  $\Delta y \rightarrow 0$  $\eta(\Delta y) = 0.$ 

Si  $f$  est de classe  $C^2$ , les dérivées partielles secondes

$$
\frac{\partial^2 f}{\partial x^2} = \frac{\partial}{\partial x} \left( \frac{\partial f}{\partial x} \right) \qquad \frac{\partial^2 f}{\partial y^2} = \frac{\partial}{\partial y} \left( \frac{\partial f}{\partial y} \right)
$$

sont définies. On a un résultat important connu sous le nom de théorème de Schwarz :

$$
\frac{\partial}{\partial x}\left(\frac{\partial f}{\partial y}\right) = \frac{\partial}{\partial y}\left(\frac{\partial f}{\partial x}\right). \tag{1.25}
$$

La différentielle de  $f$  s'écrit

$$
df = dz = \frac{\partial f}{\partial x} dx + \frac{\partial f}{\partial y} dy,
$$
\n(1.26)

où  $dx$  et  $dy$  sont des accroissements infinitésimaux.

# **1.3 Gradient d'une fonction scalaire**

Soit f une fonction définie sur  $\mathbb{R}^3$  et à valeurs dans  $\mathbb{R}$ . On la suppose de classe  $C^1$ . Si f dépend de la position d'un point M, alors elle dépend des coordonnées de ce point :  $f(x, y, z)$ . Le gradient de f, noté  $\overrightarrow{\text{grad}} f$  ou  $\overrightarrow{\nabla} f$ , est défini par :

$$
\vec{\nabla}f = \frac{\partial f}{\partial x}\vec{u}_x + \frac{\partial f}{\partial y}\vec{u}_y + \frac{\partial f}{\partial z}\vec{u}_z.
$$
 (1.27)

Le gradient de  $f$  est le vecteur indiquant la direction de la variation de  $f$  la plus rapide, pour une variation  $d\vec{r}$  donnée  $(9)$ .

La différentielle de  $f$  étant donnée par

$$
df = \frac{\partial f}{\partial x}dx + \frac{\partial f}{\partial y}dy + \frac{\partial f}{\partial z}dz,
$$

on obtient facilement :

$$
df = \vec{\nabla} f \cdot d\vec{r}.
$$

On peut exprimer  $\vec{\nabla} f$  dans d'autres systèmes de coordonnées. On a

$$
\vec{\nabla}f = \frac{\partial f}{\partial r}\vec{u}_r + \frac{1}{r}\frac{\partial f}{\partial \theta}\vec{u}_{\theta},\tag{1.28}
$$

$$
\vec{\nabla}f = \frac{\partial f}{\partial \rho}\vec{u}_{\rho} + \frac{1}{\rho}\frac{\partial f}{\partial \phi}\vec{u}_{\phi} + \frac{\partial f}{\partial z}\vec{u}_{z},\tag{1.29}
$$

$$
\vec{\nabla}f = \frac{\partial f}{\partial r}\vec{u}_r + \frac{1}{r}\frac{\partial f}{\partial \theta}\vec{u}_\theta + \frac{1}{r\sin\theta}\frac{\partial f}{\partial \phi}\vec{u}_\phi, \tag{1.30}
$$

en coordonnées polaires (Eq. 1.28), coordonnées cylindriques (Eq. 1.29) et coordonnées sphériques (Eq. 1.30).

# 1.4 **Equations differentielles du premier ordre**

On se limitera aux équations différentielles à coefficients constants. On cherche à déterminer une fonction de classe  $\mathcal{C}^1$   $f : \mathbb{R} \to \mathbb{R}$ , vérifiant l'équation différentielle suivante :

$$
\frac{df}{dx} + af(x) = b,\tag{1.31}
$$

où  $a$  et  $b$  sont des nombres réels constants.

La solution de cette équation est égale à la somme de la solution de l'équation homogène (sans second membre) :

$$
\frac{df}{dx} + af(x) = 0
$$

(g) $d\vec{r} = dx\vec{u}_x + dy\vec{u}_y + dz\vec{u}_z.$ 

et d'une solution particulière de l'équation 1.31, constante.

Cherchons la solution  $f<sub>h</sub>$  de l'équation homogène

$$
\frac{df_{\rm h}}{dx} = -af_{\rm h}.
$$

Cette équation peut aussi s'écrire

$$
\frac{df_{\rm h}}{f_{\rm h}} = -a dx,
$$

ou encore

$$
d\ln f_{\rm h} = -adx.
$$

On obtient donc  $\ln f_h = -ax + K$ , où K est une constante. On en déduit

$$
f_{\rm h}(x) = f_{\rm h\,0} \exp(-ax),
$$

où  $f_{h0} = e^{K}$  est une constante d'intégration que l'on ne peut déterminer que si on connaît la valeur de  $f$  pour une valeur particulière de  $x$ .

On choisit comme solution particulière  $f<sub>p</sub>$  une fonction du même type que le second membre, c'est-à-dire, dans notre cas, une constante. Si  $f<sub>p</sub>$  est une constante, alors elle est forcément égale à  $b/a$ . Donc, la solution de l'équation différentielle est :

$$
f(x) = f_{h0} \exp(-ax) + \frac{b}{a}.
$$
 (1.32)

Si on connaît  $f(x)$  pour  $x = X$ , on peut en déduire la constante d'intégration  $f_{h0}$ . En effet, on a alors  $f(X) = f_{h0} \exp(-aX) + \frac{b}{a}$ , et on peut en déduire  $f_{h0}$ .

# **1.5 Primitives et integrales ´**

#### **a Definitions ´**

Soient deux fonctions F et f définies sur  $\mathbb R$  et à valeurs dans  $\mathbb R$ . On suppose F de classe  $C^1$ . Si la dérivée de  $F(x)$  est identique à  $f(x)$ , alors F est une primitive de f.

Si  $F(x)$  est une primitive quelconque de  $f(x)$ , nous pouvons l'écrire sous la forme d'une intégrale *indéfinie* dans laquelle les bornes d'intégration ne sont pas précisées :

$$
\int f(x)dx = F(x) + K,
$$

où K est une constante. L'intégrale définie de f dans l'intervalle  $[a, b]$  s'écrit alors :

$$
\int_{a}^{b} f(x)dx = F(b) - F(a).
$$
 (1.33)

Deux primitives distinctes d'une même fonction  $f$  ne peuvent différer que par une constante.

### **b Recherche des primitives**

Le calcul d'une primitive peut être fait de manière directe. Dans les autres cas, on peut utiliser l'une des deux m´ethodes que nous allons exposer.

#### **Methode du changement de variable ´**

Pour trouver une primitive de  $f(x)$ , on peut poser  $x = g(t)$ , où g est une fonction de la variable réelle t. Dans ces conditions,  $dx = dg = g'(t)dt$ .

L'intégrale indéfinie s'écrit alors

$$
\int f(x)dx = \int f[g(t)]g'(t)dt,
$$

et l'intégrale définie est donnée par

$$
\int_{a}^{b} f(x)dx = \int_{\alpha}^{\beta} f[g(t)]g'(t)dt,
$$

où  $\alpha$  et β sont les bornes d'intégration en t correspondant aux bornes a et b de l'intégration en  $x$ :

$$
g(\alpha) = a \qquad \qquad g(\beta) = b.
$$

#### **Méthode d'intégration par parties**

Cette méthode utilise la propriété :

$$
(fg)' = f'g + fg',
$$

où  $f, g : \mathbb{R} \to \mathbb{R}$  sont deux fonctions de classe  $C^1$ . Si la fonction dont on cherche à calculer l'intégrale peut se mettre sous la forme  $fg'$ , on peut l'intégrer dans l'intervalle  $[a, b]$ . En effet, on a

$$
\int_{a}^{b} f(x)g'(x) dx = \int_{a}^{b} [f(x)g(x)]' dx - \int_{a}^{b} f'(x)g(x) dx
$$

$$
= [f(x)g(x)]_{a}^{b} - \int_{a}^{b} f'(x)g(x) dx.
$$

Cette méthode est fréquemment utilisée lorsque le calcul de  $\int^b$ a  $f'(x)g(x) dx$  est aisé.

# **1.6 Grandeurs mesurables**

L'étude des phénomènes physiques nécessite des instruments de mesure. Le physicien cherche à établir des rapports quantitatifs entre grandeurs physiques. Pour cela, il choisit des grandeurs physiques étalons, que l'on appelle unités. Une grandeur G est dite mesurable s'il existe une unité u de même nature, telle que  $G = ku$ . Le nombre k est la valeur de G avec l'unité  $u$ . À toute grandeur mesurable correspond une dimension (voir Table 1.1).